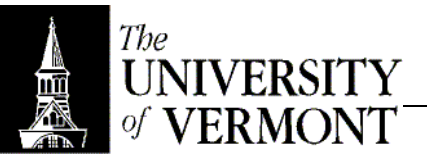

## **Notes – Introduction to Java**

- I. Introduction
	- a. Everything is a class in Java. NO global variables or standalone functions.
	- b. No .h files. "Header" and code are all in the same .java file.
	- c. Generally, every class will have its own file. The file has the same name as the class.
	- d. Even the directory has to be named correctly.
	- e. Because of that, the environment can find the class from the name alone. (No #include is necessary)
	- f. Inheritence
		- i. "extends" at most once per class, no single inheritance
		- ii. Everything inherits from something. "Object" is the only top-level class. If "extends" isn't used, Object is the default variable.
- II. Objects
	- a. Fields
		- i. visibility type name = value;
		- ii. Assume Private visibility normally, but it's not the default!
		- iii. Can be static
			- 1. Shared among all instances.
				- 2. Can access fields through an instance or through ClassName.field
				- 3. Use for constants.
				- 4. "final" is like C++ "const" the value can never change after it's initialized. Thus, it *must* be given an initial value.
				- 5. final static public int mumble =  $3$ ;
	- b. Methods
		- i. No 'virtual'! All methods are virtual. If you don't want it overridable, say "final."
		- ii. Invoked through the object. MyObj.incr(3);
		- iii. "this" exists.
		- iv. Can have static methods
			- 1. Use for global functions.
			- 2. Invoked with class name: myClass.staticMethod();
			- 3. NOT virtual (the exception to the rule).
		- v. Special static method called main()
			- 1. Must have an array of strings as its arguments (usually called 'args')
			- 2. Returns void
			- 3. Should be public
			- 4. Can have one per class, so can start running the program from anywhere.
			- 5. Can use main() as a test driver for the class if another isn't needed.
			- 6. Can have alternate versions of the program run one class for one thing or run the other for something else.
	- c. Types
		- i. Classes
		- ii. Primitives
			- 1. Similar to those in C++.
			- 2. byte, short, int, long
			- 3. boolean, char, float, double
			- 4. void
			- 5. The only non-objects in Java.
			- 6. Can "wrap" the primitives into objects though: Byte wraps byte. Integer wraps int. Etc.
		- iii. Comparisons are boolean now, so can't say int  $i = (j == 3)$  anymore
		- iv. char is 16-bit Unicode, so not limited to ASCII.
- v. No "unsigned" variables anymore.
- vi. Arrays
	- 1. Type followed by brackets: int[]
	- 2. Never give bounds in the declaration just ask for the array.
	- 3. Arrays are objects and thus can be assigned to fields of type Object.
	- 4. Length is built into the object: a.length
	- 5. Java checks bounds. No boundary errors anymore!
	- 6. Insertions are slow! One of the things Sun didn't get to fix before the user base grew.
	- 7. Allocated using "new": int arr = new int $[10]$ ;
	- 8. Can use set braces like in C++, but can use them even in open code.
- vii. No pointers or references
	- 1. All objects are passed by reference.
	- 2. Fields store references objects are never actually embedded.
- viii. There is a 'null'.
- ix. No enums. Use sets of constants instead.
- x. No bit packing (short of doing bitwise manipulation manually).
- d. Object class
	- i. Remember that everything is an instance of Object.
		- Can have fields or arrays that hold anything!
	- ii. Built-in, overridable methods
		- 1. toString() returns a string version of the object.
		- 2. equals() returns true if the current object equals one passed in.
		- 3. Others will be described later.
- e. Usage
	- i. Must initialize new fields either with an explicit initializer or in the constructor.
	- ii. When instantiating a sub-class be sure to call the constructor for the superclass. Just say 'super' super(args). Don't use the actual class name.
	- iii. No 'delete' operator because Java does garbage collection
	- iv. Can force an object to be deleted by removing all references (set to null)
	- v. Can write a 'finalizer' method to run at destruction, but it's very rare to do so.
	- vi. Garbage collection is done only when needed (memory is low) and it's

hidden as much as possible so the user shouldn't notice.

- III. Statements
	- a. Java 's philosophy is to make bad code hard to write.
	- b. No gotos and no labels.
	- c. Loops can be named though, and 'break' can be used with a name. Can break out of the outer loop from an inner loop!
	- d. "synchronized" is used in multi-threading. More later.
	- e. Variable declarations are about the same as C++.
	- f. No implicit constructor calls. Use "new".
	- g. Every variable *must* be initialized before being used. All control paths must receive initialized variables.
	- h. No forward declarations. Java reads the entire class to determine what's legal before proceeding.
	- i. Operators
		- i. Missing -> \* & sizeof and ,
		- ii. Gain an 'instanceof' keyword: obj instanceof class
		- iii. Gain a >>> operator to shift write logically no sign extension.
		- iv. Gain a & and | operator that don't short circuit force all comparisons to always happen.
		- v. The == and != operators now determine whether two objects are *the same object*, not whether they are "equal." Use .equals() for that.
- IV. Comments and JavaDoc
	- a.  $/*$  \*/ and // just like  $C++$
- b. Javadoc Comments start with /\*\*
- c. Use Javadoc to build HTML documentation that documents your code automatically.
- d. @param name description (don't include the type pulled from code)
- e. @return description (does it return null? Etc)
- f. @author name (use for the whole class)
- g. Others will be introduced as appropriate.
- V. Packages
	- a. Arranged hierarchically.
	- b. Corresponds to the directory structure.
	- c. Package uvm.cs100 mirrors {root}/uvm/cs100/{code}
- VI. Standard Libraries
	- a. Most start with java. or javax.
	- b. java.lang for String, Integer, System
	- c. java.util for Collections, Date
	- d. java.io for files and printing
	- e. java.math for… well… math
	- f. java.text for text manipulation
	- g. java.awt and javax.swing are the original (and new) user input/output classes.
	- h. Can use the entire pathname to access classes from different packages (like java.util.Collection).
	- i. Can also import by saying import java.util.Collection; and then just using the class name.
	- j. java.lang and the current package are imported by default.
	- k. Can import an entire package too: import java.util.\*; but does not import sub packages.
- VII. Useful Classes
	- a. System: in, out, err, exit()
	- b. Iterator
		- i. Returned by many methods.
		- ii. HasNext() method returns true if there's anything left in the list.
		- iii. Next() returns Object object that can be cast to the appropriate type.
		- iv. while(iter.hasNext()) Students =  $(Student)$ iter.next();